#### **МИНИСТЕРСТВО ОБРАЗОВАНИЯ И НАУКИ РОССИЙСКОЙ ФЕДЕРАЦИИ**

Федеральное государственное бюджетное образовательное учреждение высшего профессионального образования «Кузбасский государственный технический университет имени Т.Ф. Горбачева»

#### **Горный институт**

Кафедра горных машин и комплексов

## **МЕТОДИКА РАСЧЕТА ЛОКОМОТИВНОЙ ОТКАТКИ АККУМУЛЯТОРНЫМИ ЭЛЕКТРОВОЗАМИ С ПРИМЕНЕНИЕ ПК**

### **Методические указания к лабораторной работе**

Составитель В. М. Юрченко

Кемерово 2015

# **1. ОБЩИЕ СВЕДЕНИЯ**

В данном программном документе приводится описание программы «Аккумулятор» расчета локомотивной откатки с использованием аккумуляторных электровозов. Программа составлена на языке Бейсик.

# **2. ФУНКЦИОНАЛЬНОЕ НАЗНАЧЕНИЕ**

Программа «Аккумулятор» позволяет рассчитать число вагонеток в составе (Z) и число рейсовых аккумуляторных электровозов (NR) для разветвленной схемы локомотивной откатки с числом погрузочных пунктов (К) не более 10 шт.

Приведенный расчет локомотивной откатки предполагает, что электровозы не закреплены за погрузочными пунктами и поэтому исходными данными будут средневзвешенные показатели (длины откатки и уклоны пути). При большем удалении погрузочных пунктов расчет локомотивной откатки осуществляется для каждого маршрута отдельно.

Для этого программа «Аккумулятор» число погрузочных пунктов принимается равным единице (*К* = 1). Расчет повторяется столько раз, сколько погрузочных пунктов насчитывает схема локомотивной откатки.

# **3. ОПИСАНИЕ ЛОГИЧЕСКОЙ СТРУКТУРЫ**

Прежде чем приступить к расчету (или подготовке входных данных), необходимо произвести обследование выбора типа локомотива, его сцепной массы, типа вагонетки и их емкости.

Выбор типа локомотива производится согласно области применения (табл. 1) с учетом условной эксплуатации. Выбор сцепной массы локомотива и емкости вагонеток осуществляется согласно рекомендациям (см. рис. 1 и 2) и зависит от сменной нагрузки и длины откатки. При больших сменных нагрузках вагонетки предпочтительнее выбирать с данной разгрузкой типа ПС, ВДК, ВД. Такой выбор способствует увеличению пропускной способности околоствольного двора.

#### Область применения перспективного ряда шахтных локомотивов

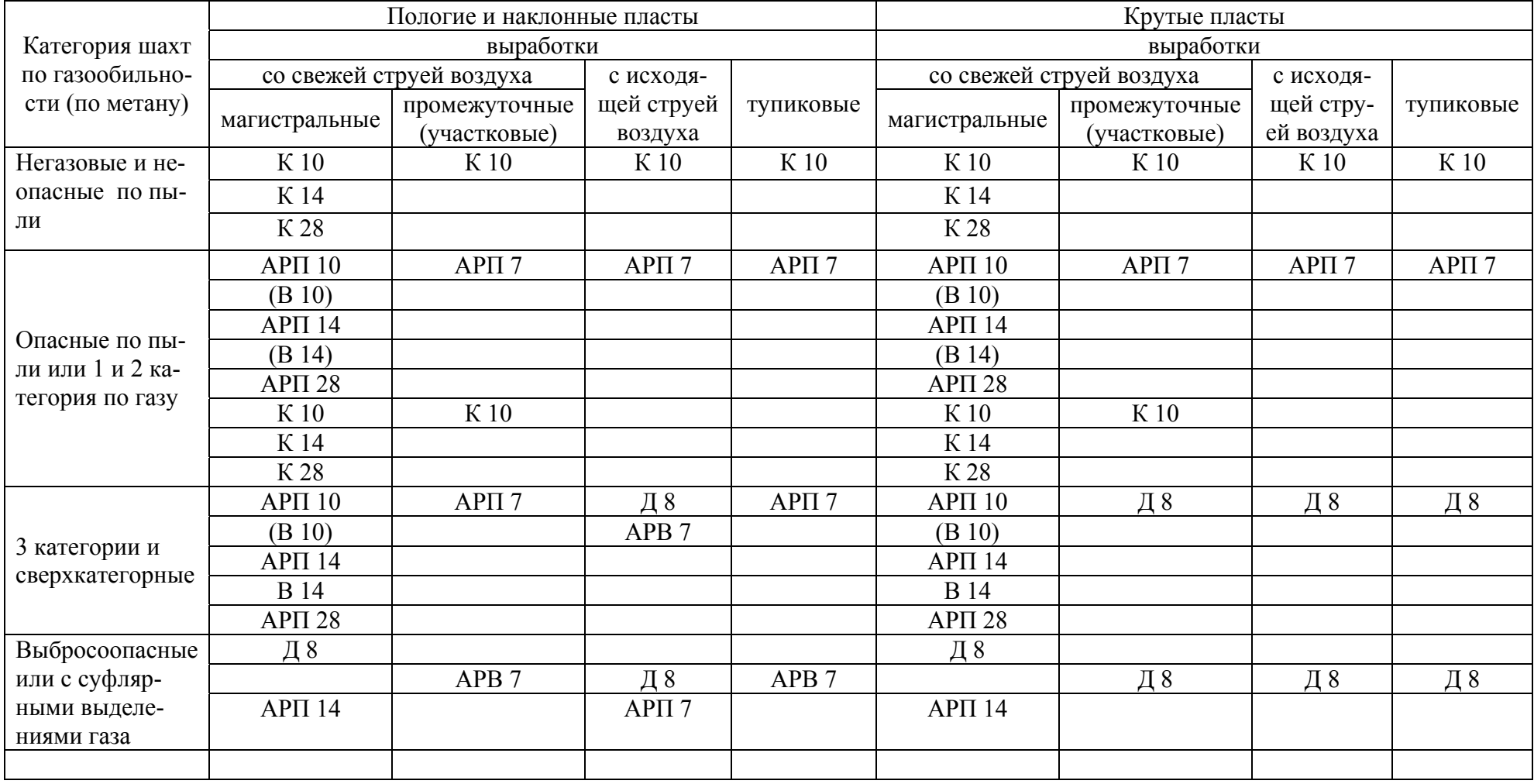

Применяются <sup>с</sup> разрешения технического директора производственного объединения

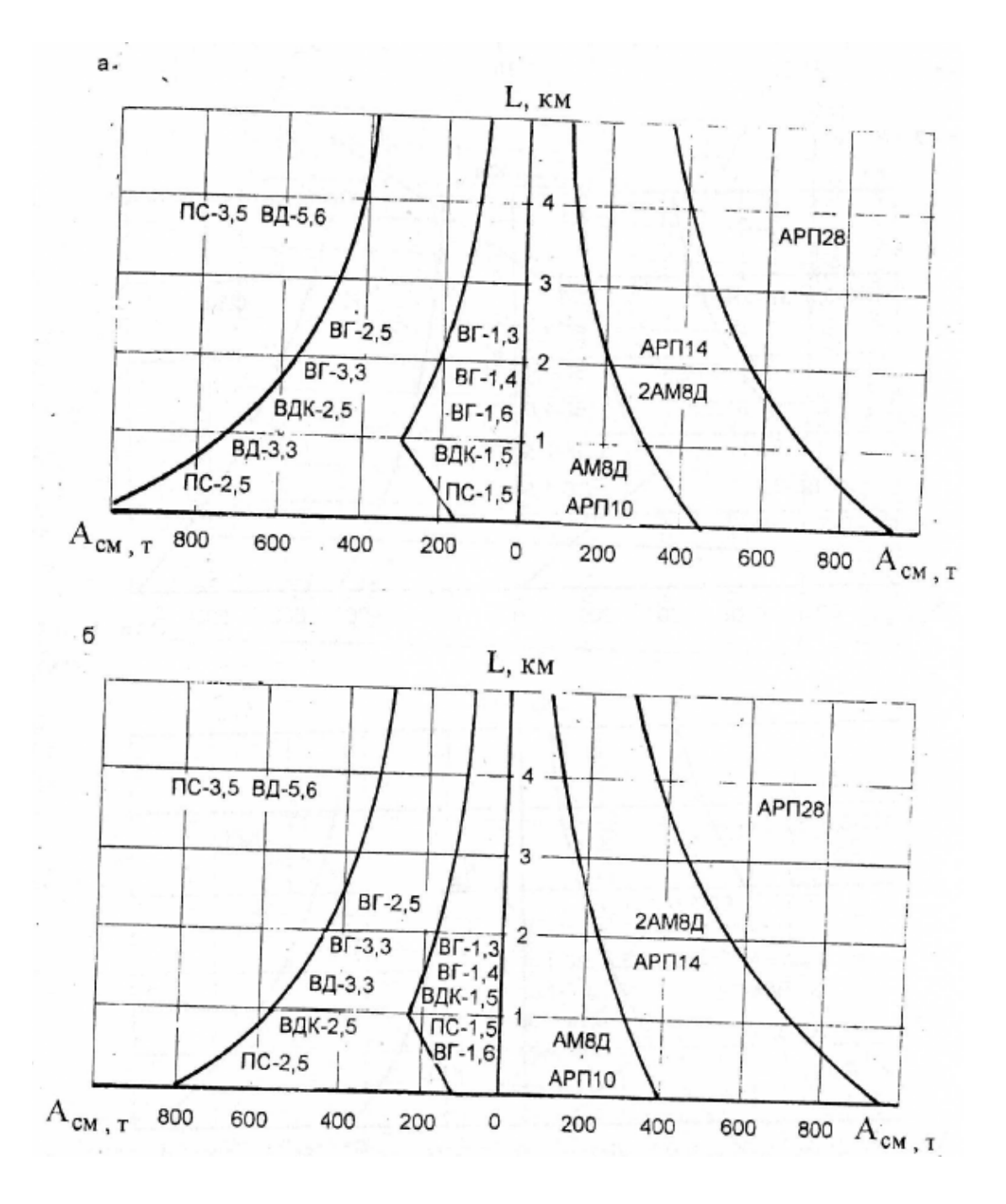

Рис. 1. Рациональные области применения аккумуляторных электровозов:

а – в двухпутной выработке;

б – в однопутной выработке

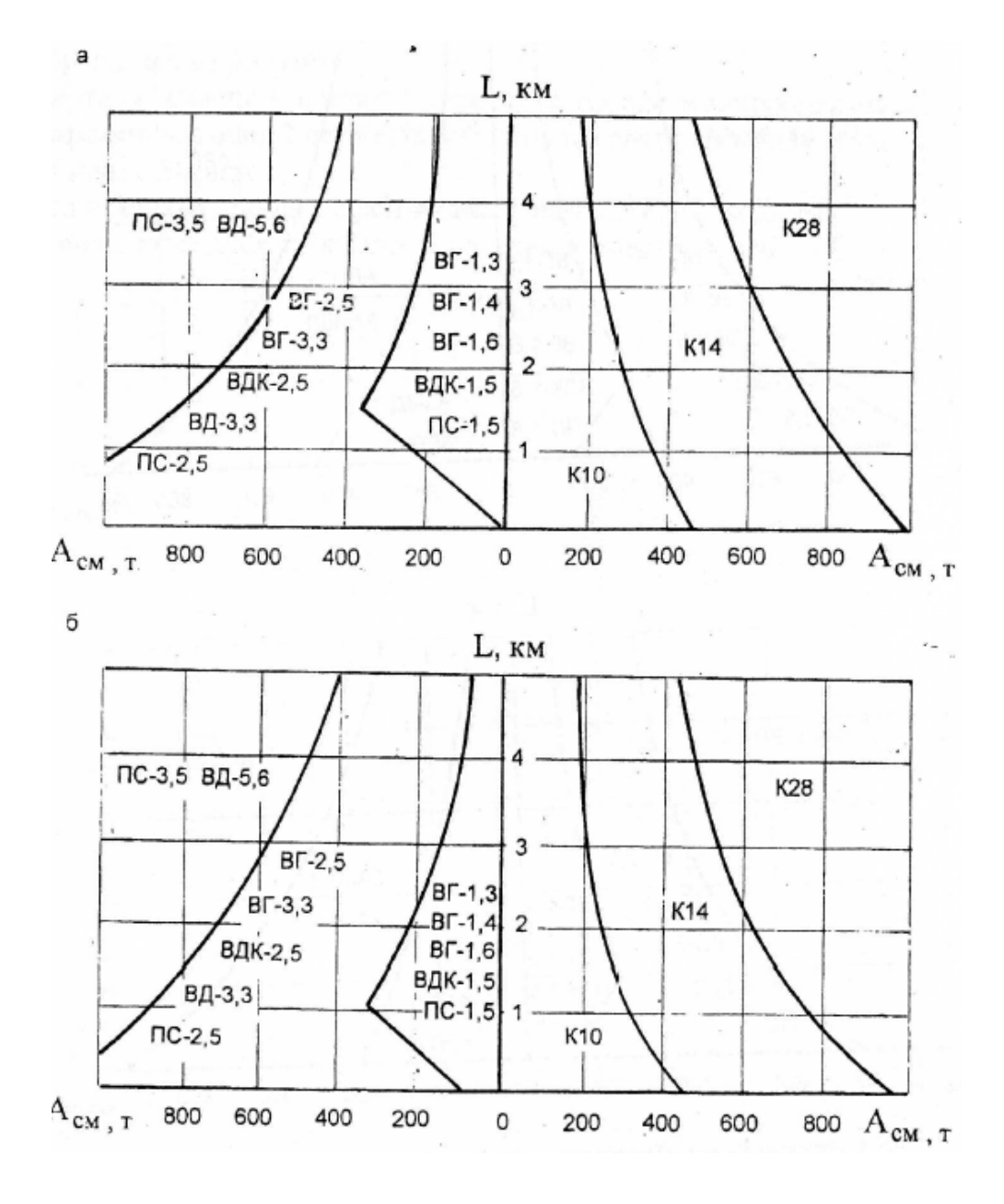

Рис. 2. Рациональные области применения контактных электровозов:

а – в двухпутной выработке;

б – в однопутной выработке

Порядок расчета локомотивной откатки аккумуляторными электровозами следующий.

Определяется средневзвешенный уклон пути

$$
i_{\text{CB}} = \frac{i_{\text{CD}1} \cdot A_{\text{CM}1} + i_{\text{CD}2} \cdot A_{\text{CM}2} + \dots + i_{\text{CD}i} \cdot A_{\text{CM}i}}{\sum_{i=1}^{k} A_{\text{CM}i}} = \frac{S_1}{S_2},\,\,\%_0\tag{1}
$$

Предельная масса порожнего поезда при трогании на средневзвешенном уклоне

$$
m_{\rm II} = \frac{1000 \cdot P_{\rm CI} \cdot \Psi_{\rm TD}}{w_{\rm II} + i_{\rm CB} + 108 \cdot a_{\rm min}}, \, \text{T}
$$
 (2)

Предельная масса порожнего поезда при установившемся движении на руководящем уклоне

$$
m_{\Pi} = \frac{1000 \cdot P_{\text{CH}} \cdot \Psi_{\text{AB}}}{W_{\Pi} + i_p}, \quad (3)
$$

Из двух величин предельной массы порожнего поезда принимается меньшая и по ней определяется число вагонеток в составе

$$
Z = \frac{m_{\Pi} - P_{\text{CU}}}{m_o + c_{\text{T}} \cdot m}, \text{ MIT.}
$$
 (4)

Действительная масса порожнего поезда составит

$$
m_{\text{III}} = P + Z(m_o + c_\text{T} \cdot m), \text{T} \tag{5}
$$

Учитывая тот фактор, что горная масса из проходческих забоев либо смешивается с углем, либо грузится в отдельные вагонетки, которые прицепляются к составу с углем, определяется приведенная грузоподъемность вагонетки:

$$
m_{\text{mp}} = \frac{m}{1 - (\sum_{i=1}^{k} A'_{\text{cmi}}) (\sum_{i=1}^{k} A_{\text{cmi}} + \sum_{i=1}^{k} A'_{\text{cmi}})(1 - m/m')}
$$
  
= 
$$
\frac{m}{1 - (S_3/S_2 + S_3)(1 - m/m)}, \text{ T}
$$
(6)

Тогда действительная масса груженого (уголь с породой) поезда составит

$$
m_{\text{III}} = P + Z(m_{\text{III}} + m_o), \text{ T} \tag{7}
$$

Действительная сила тяги, которую должен развивать электровоз с данной нагрузкой (5) и (7) при движении: с грузом

$$
f_{\Gamma} = m_{\Pi\Gamma} (w_{\Gamma} - i_{\text{CB}}), \text{ aH}
$$
 (8)

и порожняком

$$
f_{\Pi} = m_{\Pi\Pi} (w + i_{CB}), \quad \text{aH} \tag{9}
$$

По величине силы тяги  $f_{\rm r}$  ( $f_{\rm n}$ ) определяется действительная скорость движения груженого и порожнего поезда [2], которую способен развить тяговый электродвигатель:

$$
V_{\Gamma(\Pi)} = a - b \cdot f_{\Gamma(\Pi)} + c \cdot f_{\Gamma(\Pi)}^2 - d \cdot f_{\Gamma(\Pi)}^3
$$
), KM<sup>'</sup> y (10)

В случае если расчет производится для спаренных электровозов 2АМ8Д и АРП28, величины  $f_r$ и  $f_\text{n}$ , подставляемые в формулу (10), необходимо уменьшить в два раза. При расчетах без ЭВМ скорость  $V_{\Gamma(\Pi)}$  может быть определена по электромеханическим характеристикам тяговых электродвигателей электровозов [2] или см. рис. 3-6.

Причем для пользования электромеханическими характеристиками величины  $f_{\rm r}$  и  $f_{\rm n}$  необходимо разделить на число электродвигателей (для электровозов АМ8Д и АРП28 – разделить на 4).

Далее вычисляется допустимая скорость груженого поезда, исходя из условия соблюдения тормозного пути  $(L_{\tau})$ :

$$
V_{\text{AOD}} = 3,6(\sqrt{(a_3 \cdot t_{\text{II}})^2 + 2a_3 \cdot (L_{\text{I}})} - a_3 \cdot t_{\text{II}}), \text{ km/ } \text{q}
$$
 (11)

и замедления, создаваемого силами сопротивления движению и торможениями устройствами локомотива (колодочные и магнитные рельсовые тормоза):

$$
a_3 = \frac{w_r - i_{\text{CB}} + (1000 \cdot P \cdot \psi_{\text{TP}} + P_{\text{M}} \cdot \psi_{\text{TP}})}{108}, \text{ M/c}^2 \quad (12)
$$

где *Р*м = 6000 даН на 1 метр – сила притяжения рельсового электромагнитного тормоза (при его наличии).

Для дальнейших расчетов принимается скорость груженого поезда  $V_{\Gamma}$  <  $V_{\text{non}}$  с целью соблюдения ПБ (( $L_{\Gamma}$ ) = 40 м). Если  $V_{\rm r}$  >  $V_{\rm non}$  то в дальнейших расчетах скорость груженого поезда принимается  $V_{\rm r} = V_{\rm non}$ . На практике это достигается назначением режима движения (например, на участке пути … двигаться с попеременным отключением электродвигателей или двигаться на участке … после полной остановки поезда, или двигаться на уча-

стке ... с попеременным переключением электродвигателей с параллельного соединения на последовательное).

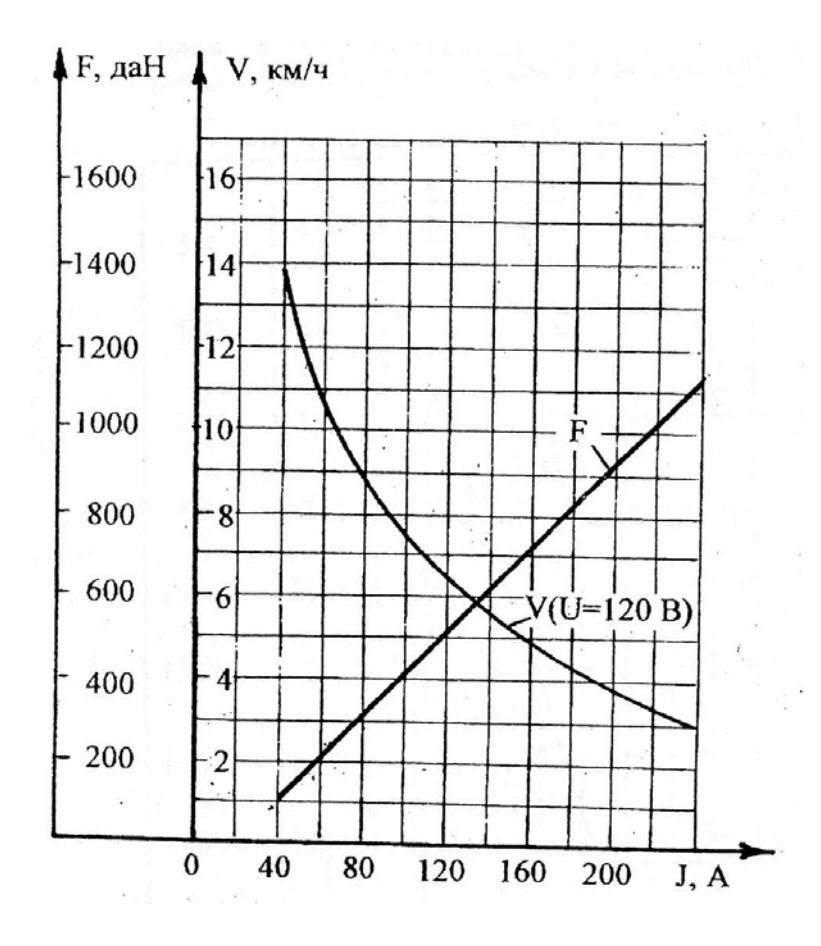

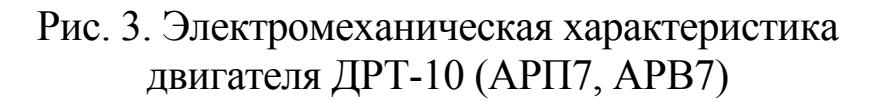

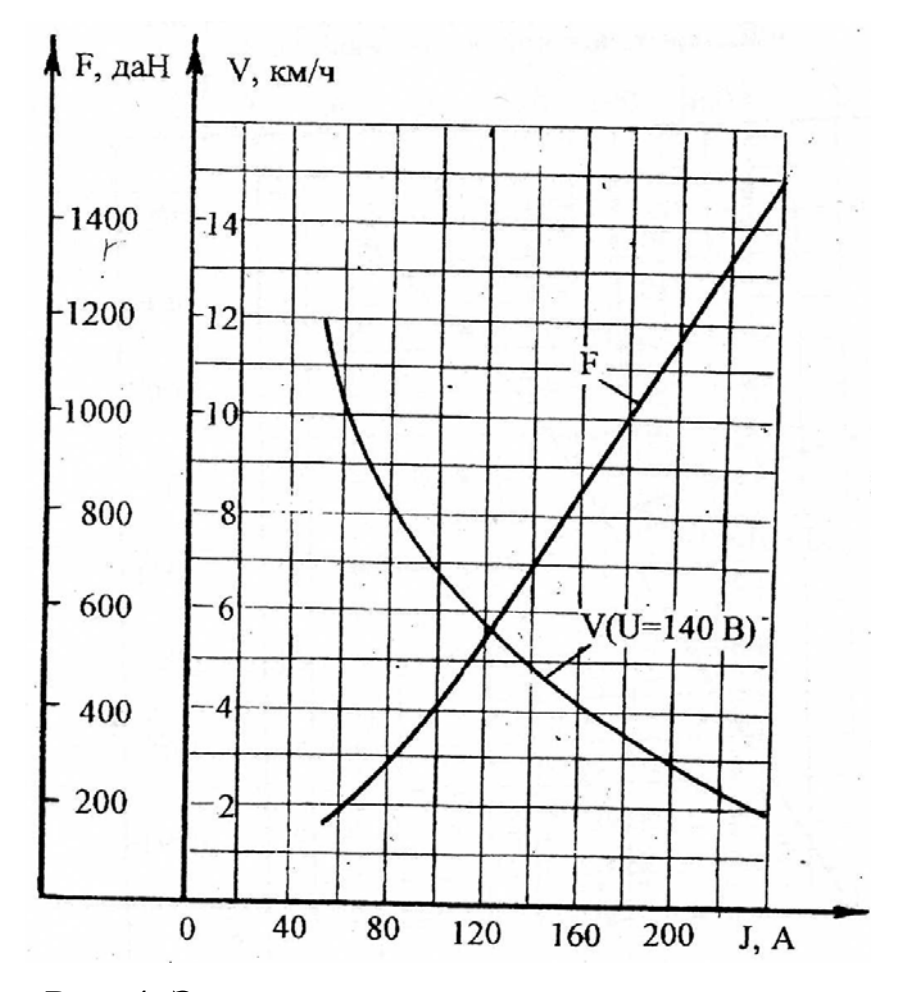

Рис. 4. Электромеханическая характеристика двигателя ДПТР-12 (АМ8Д)

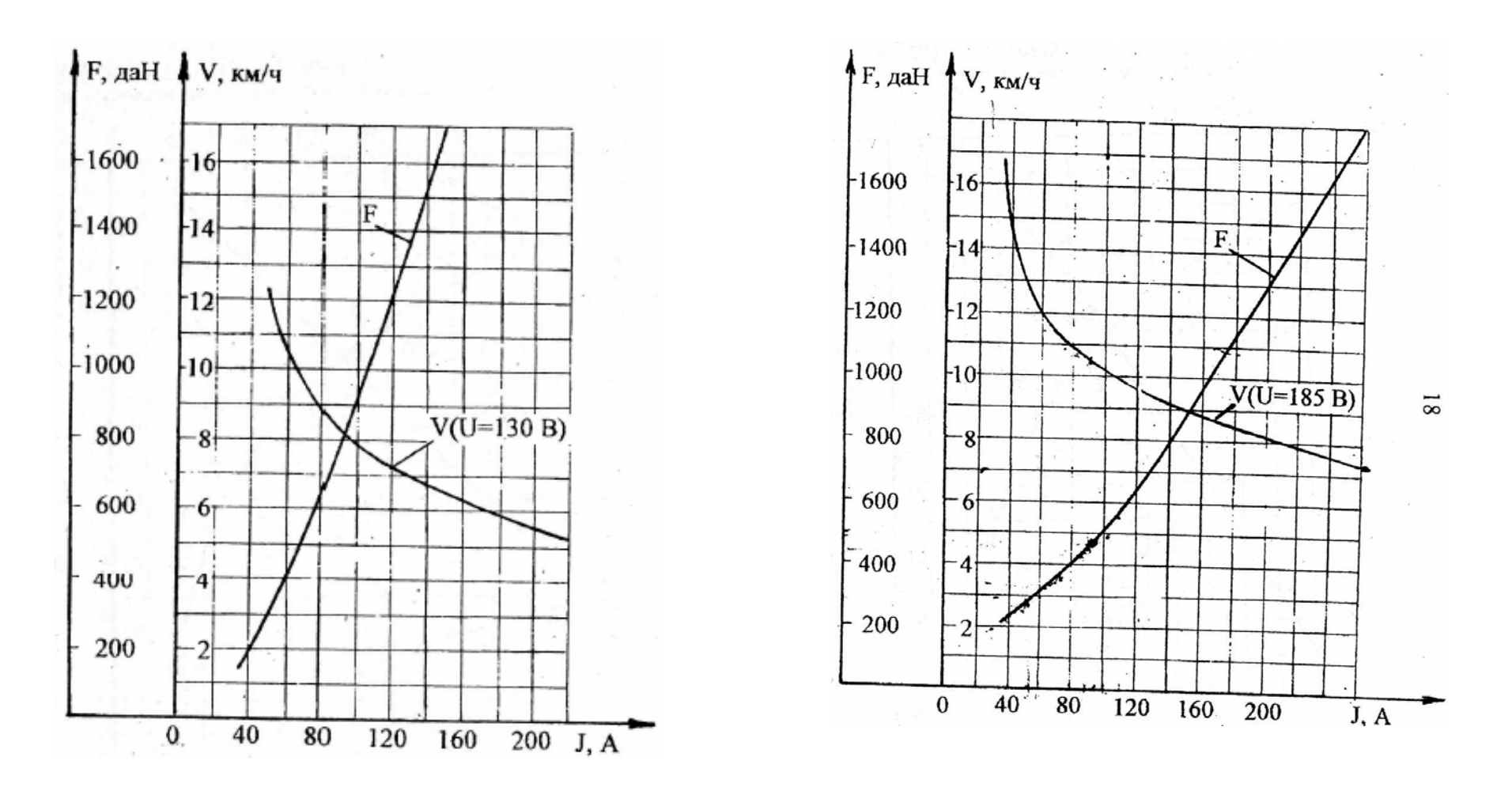

Рис. 5. Электромеханическая характеристика двигателя ДРТ-13 (АРП10)

Рис. 6. Электромеханическая характеристика двигателя ДРТ-23,5 (АРП14)

По величине скорости движения поезда  $V_{\Gamma(\Pi)}$  определяется ток, потребляемый тяговым электродвигателем:

$$
I_{\Gamma(\Pi)} = a' - b' \cdot V_{\Gamma(\Pi)} + c' \cdot V_{\Gamma(\Pi)}^2 - d' \cdot V_{\Gamma(\Pi)}^3, A \qquad (13)
$$

Далее производится проверка принятого числа вагонеток по нагреву тяговых электродвигателей. Электродвигатель не перегревается, если  $I_3 \leq I_{\text{III}}$ . Ток длительный принимается по технической характеристике электровоза (см. **рис. 3-4**), а ток эквивалентный определяется по формуле

$$
I_9 = 1,15\sqrt{\frac{I_{\rm r}^2 \cdot t_{\rm p} + I_{\rm n}^2 \cdot t_{\rm x}}{T}}
$$
, A (14)

Продолжительность рейса *T* состоит из времени движения состава вагонеток с грузом и порожняком и времени пауз на рейс (времени, затрачиваемого на маневровые и погрузочныеразгрузочные операции), т.е.

$$
T = tp + tx + Ou, \text{MH}
$$
 (15)

Определяется время движения состава вагонеток с грузом и порожняком

$$
t_{p(x)} = \frac{60 \cdot L_{CB}}{0.75 \cdot V_{r(n)}}, \text{MH} \tag{16}
$$

При ориентировочном определении времени пауз *О*<sup>ц</sup> на рейс в проектировочных расчетах можно принимать для составов вагонеток с глухим кузовом –  $O_{II} = 15 + 10 + (5 - 10) = 30 - 35$  мин. Соответственно длительность нахождения электровоза в околоствольном дворе, на погрузочном пункте, и длительность дополнительных остановок в местах пересечения транспортных магистралей для составов вагонеток с данной разгрузкой  $O_{\text{II}} = 10 + 10 + (5 - 10) = 25 - 30$  мин. При более точном определении времени пауз на рейс (например, при построении графика движения поезда по маршруту) следует суммировать время на выполнение отдельных маневровых операций: проезд одной или съезда 20 с, прицепка или отцепка электровоза 10 с, перемена хода электровоза 20 с, перевод централизованных стрелок и подготовка маршрута диспетчером 10 с. Скорость движения электровоза при выполнении маневров в околоствольном дворе и на погрузочном пункте следующая:

- в конце состава при заталкивании 1 м/с,

- в голове порожнего состава 1,5 м/с,

- в голове груженого состава 1,25 м/с,

- без состава 2 м/с,

- при прохождении стрелок и вентиляционных дверей 1- $1,5 \text{ M/c}$ ,

- при разгрузке специализированных составов с донной разгрузкой 1 м/с,

- для смешанных составов вагонеток с донной разгрузкой  $0.5$  M/c.

Входящая в формулу (16) средневзвешенная длина откатки определяется следующим образом:

$$
L_{CB} = \frac{L_1 \cdot A_{CM1} + L_2 \cdot A_{CM2} + \dots + L_K \cdot A_{CMK}}{\sum_{i=1}^{K} A_{CMi}} = \frac{S_4}{S_2}, \text{ km} \qquad (17)
$$

Определяется средний ток электровоза, необходимый для вычисления электроэнергии, см. формулу (25):

$$
I_{\rm cp} = \frac{I_{\rm r} \cdot t_{\rm p} + I_{\rm n} \cdot t_{\rm x}}{t_{\rm p} + t_{\rm x}}, \quad \text{A}
$$
 (18)

В результате проверки электродвигателя по нагреву может возникнуть случай, когда  $I_3 > I_{\pi}$ , что свидетельствует о перегреве. В такой ситуации возможны два решения: уменьшить число вагонеток в составе или принять локомотив с большей сцепной массой. Таким образом, после окончательного принятия числа вагонеток в составе определяется необходимое число рейсовых электровозов в смену:

$$
N_{\text{peřic}} = \frac{1,5(\sum_{i=1}^{k} A_{\text{cmi}} + \sum_{i=1}^{k} A'_{\text{cmi}}) \cdot T}{360 \cdot Z \cdot m_{\text{TP}} \cdot K_{\text{BM}}} = \frac{1,5(S_2 + S_3) \cdot T}{360 \cdot Z \cdot m_{\text{TP}} \cdot K_{\text{BM}}} \tag{19}
$$

Кроме того исходя из баланса времени смены определяется возможное число рейсов:

$$
\tau = \frac{60T_o}{T} \tag{20}
$$

Исходя из сменного грузопотока и емкости состава определяется необходимое число рейсов на вывоз груза:

$$
\tau_{\text{III}} = \frac{\left(\sum A_{\text{CMI}} + \sum A'_{\text{CMI}}\right) \cdot K_{\text{H}}}{Z \cdot R_{3} \cdot V_{\text{K}} \cdot \gamma}
$$
(21)

Если к полученному числу рейсов  $\tau_{\text{nr}}$  добавить рейсы, необходимые для перевозки людей, материалов и оборудования  $\tau_{\pi}$ , то определяется полное число рабочих рейсов в смену:

$$
\tau_{\Pi} = \tau_{\Pi\Gamma} + \tau_{\Pi} \tag{22}
$$

и число рабочих электровозов на шахте (откаточном горизонте):

$$
Np = \frac{\tau_{\Pi}}{\tau}
$$
 (23)

Определяется также интервальное число электровозов

$$
N_{\rm H} = N_{\rm p} + N_{\rm pe3} \tag{24}
$$

Далее определяется расход электроэнергии на шинах переменного тока зарядного устройства:

за один рейс аккумуляторного электровоза

$$
W_a = \frac{\alpha_3 \cdot U_{cp} \cdot I_{cp} \cdot T}{6 \cdot 10^4 \cdot \eta_6 \cdot \eta_{3H}}, \text{ kBr} \cdot \text{q}
$$
 (25)

и за смену

$$
W_{c,a} = W_a \cdot \tau, \kappa B \tau \cdot \tau \tag{26}
$$

Это позволяет определить удельный расход электроэнергии:

$$
\delta = \frac{W_{c.a}}{\left(\sum_{i=1}^{k} A_{cmi} + \sum_{i=1}^{k} A'_{cmi}\right) \cdot L_{CB}}, \text{ kBr} \cdot \text{q} / \text{T} \cdot \text{km} \tag{27}
$$

По этому показателю можно сравнивать между собой варианты оснащения электровозной откатки различным оборудованием. Средние величины удельного расхода электроэнергии находятся в пределах 0,075–0,5 кВт·ч/т·км. При локомотивной откатке аккумуляторными электровозами необходимо убедиться, что энергоемкость аккумуляторной батареи достаточна для работы в течение всей смены.

Определяется возможное число рейсов электровоза до полной разрядки аккумуляторной батареи

$$
\tau_{\text{pa}3} = \frac{E}{\alpha_3 \cdot U_{\text{cp}} \cdot I_{\text{cp}} \cdot T}.
$$
 (28)

Если выполняется условие  $\tau < \tau_{\text{paa}}$ , то замены батареи до конца смены не потребуется.

Если это условие не выполняется, то определяется необходимая энергоемкость батареи для работы электровоза в течение смены

$$
E_1 = \frac{\alpha_3 \cdot n \cdot U_p (I_r \cdot t_p + I_\Pi \cdot t_\Pi)}{60 \cdot 1000} \cdot \tau, \text{ kBr} \cdot \text{v}
$$
 (29)

Исходя из необходимой энергоемкости аккумуляторной батареи определяется их число для всех рабочих электровозов:

$$
m_{p.6.} = \frac{E_1}{E} \cdot N_p. \tag{30}
$$

Учитывая, что на каждом электровозе установлена одна батарея (на электровозах 2АМ8Д и АРП14 - по две), общее число батарей составит

$$
m_{p.6.9.} = m_{p.6.} + N_p,\tag{31}
$$

а инверторное число батарей

$$
m_{\text{CYM}} = m_{\text{p.5.3.}} + 2N_{\text{pea}}.\tag{32}
$$

Количество зарядных столов определяется из соображения, что число одновременно заряженных батарей равно числу рабочих электровозов:

$$
n_{\rm CT} = m_{\rm CYM} - N_{\rm p} + n_{\rm pem}.\tag{33}
$$

Согласно нормативам для угольных шахт:

при  $N_p \le 10$  число зарядных стволов для обмена и ремонта батарей  $n_{\text{peak}} = 2$ ;

при  $N_p > 10$   $n_{\text{pem}} = 4$ .

### 4. РАСПРЕДЕЛЕНИЕ ПАМЯТИ

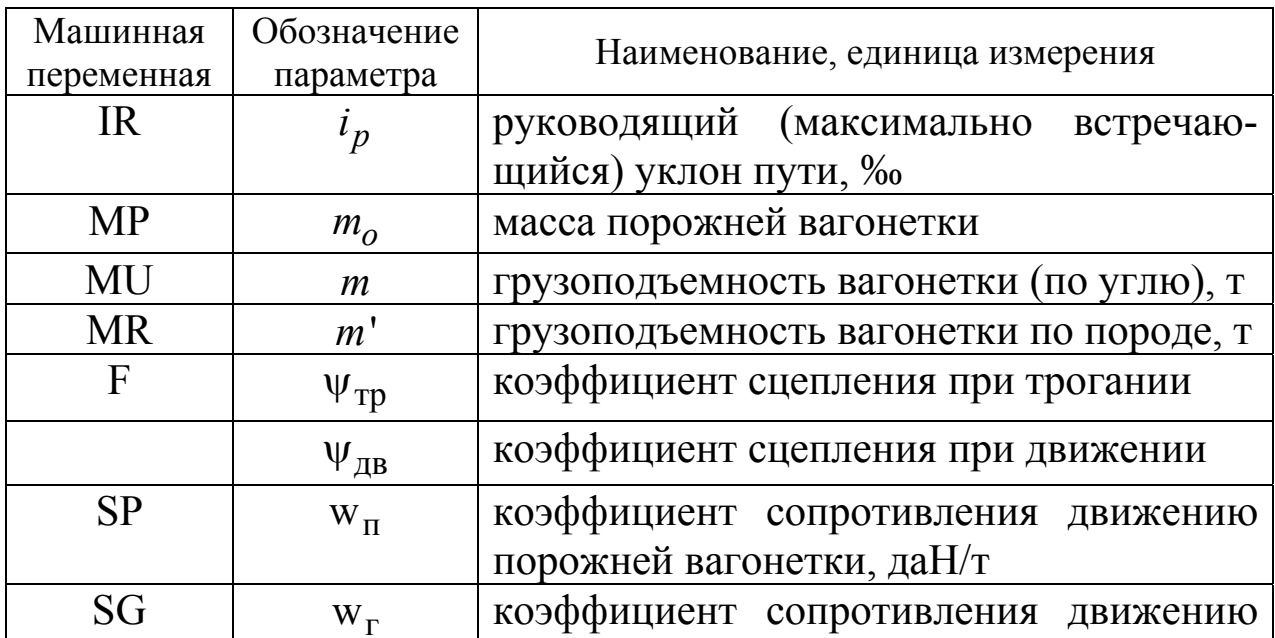

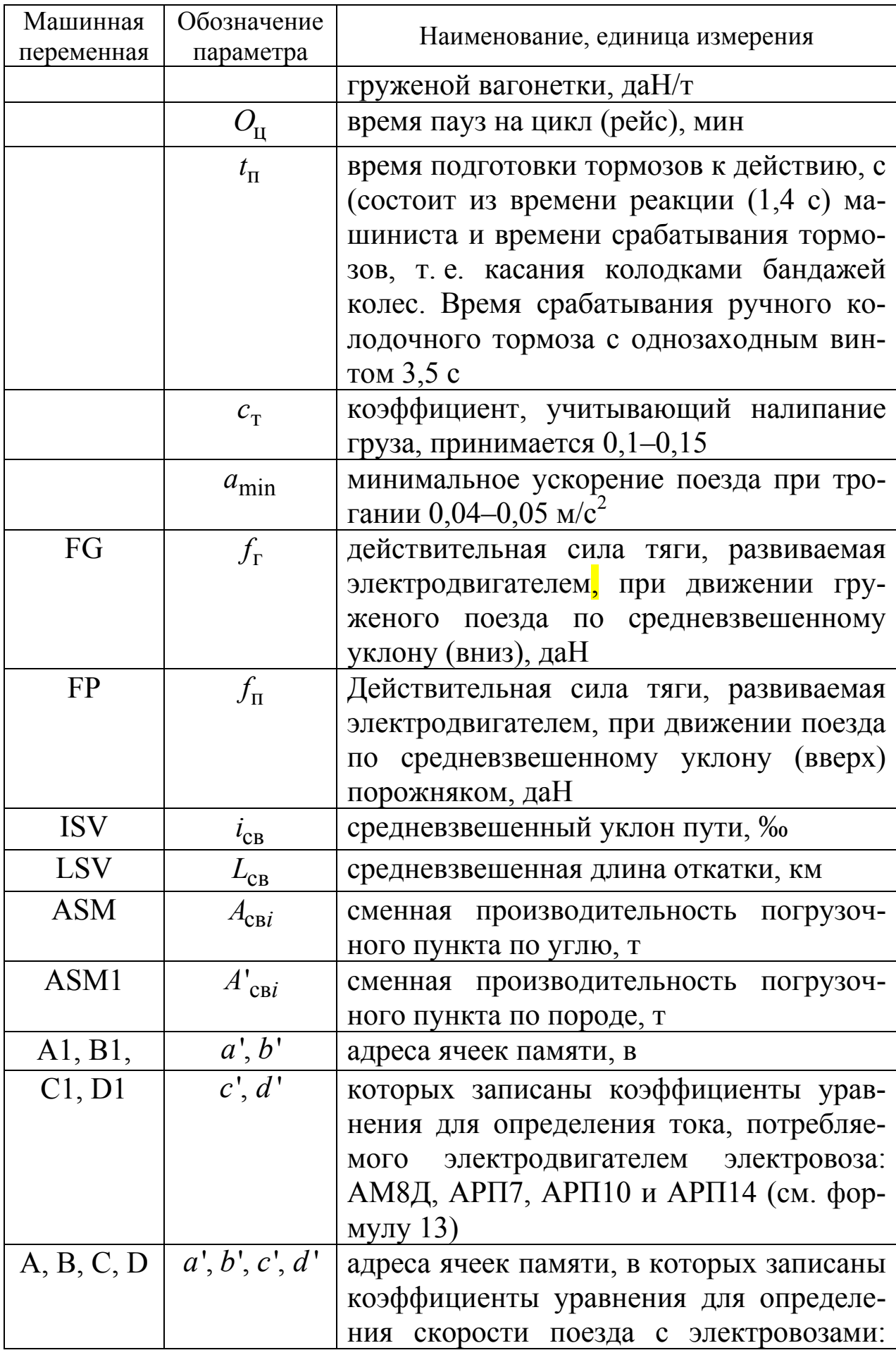

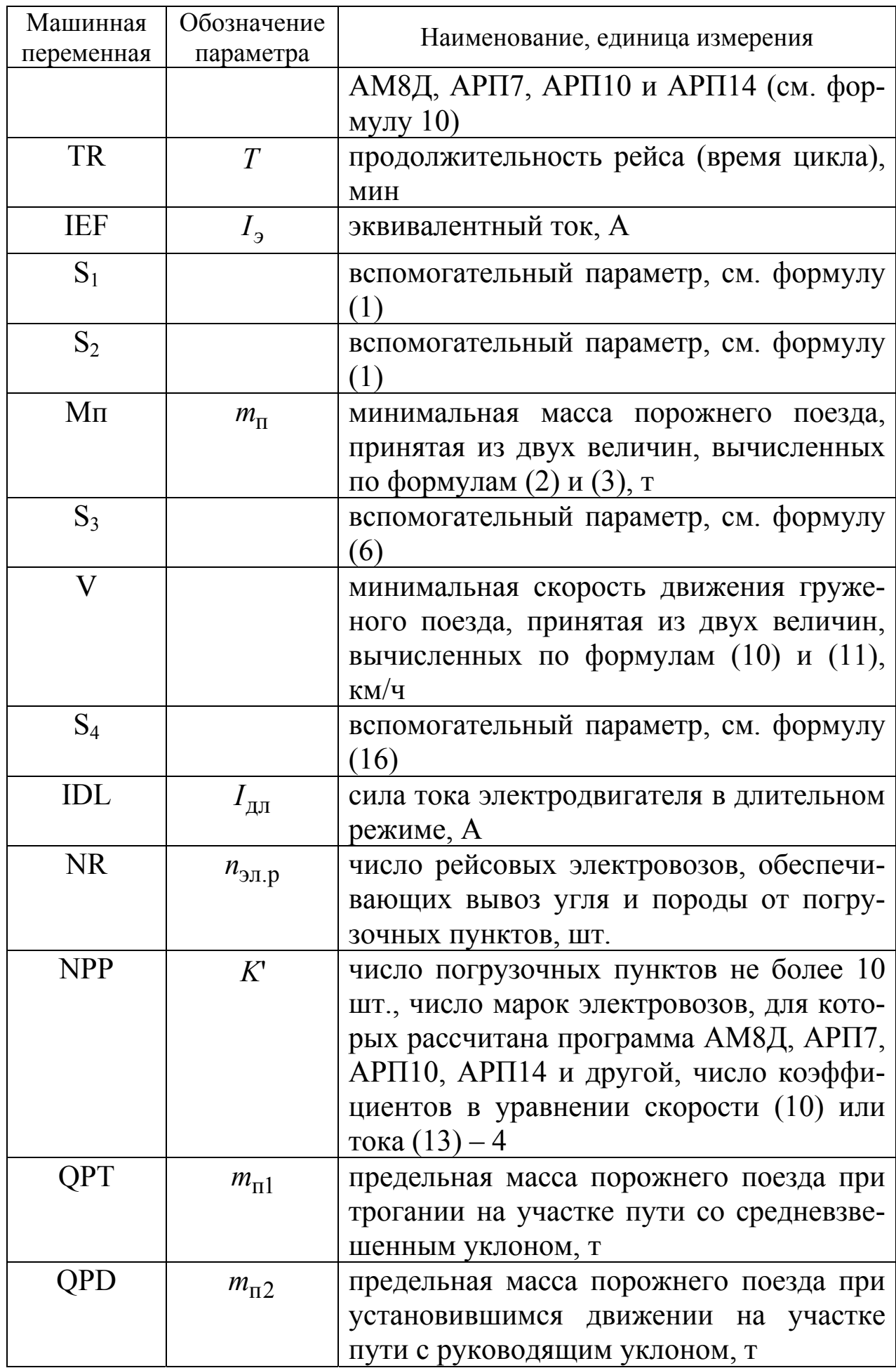

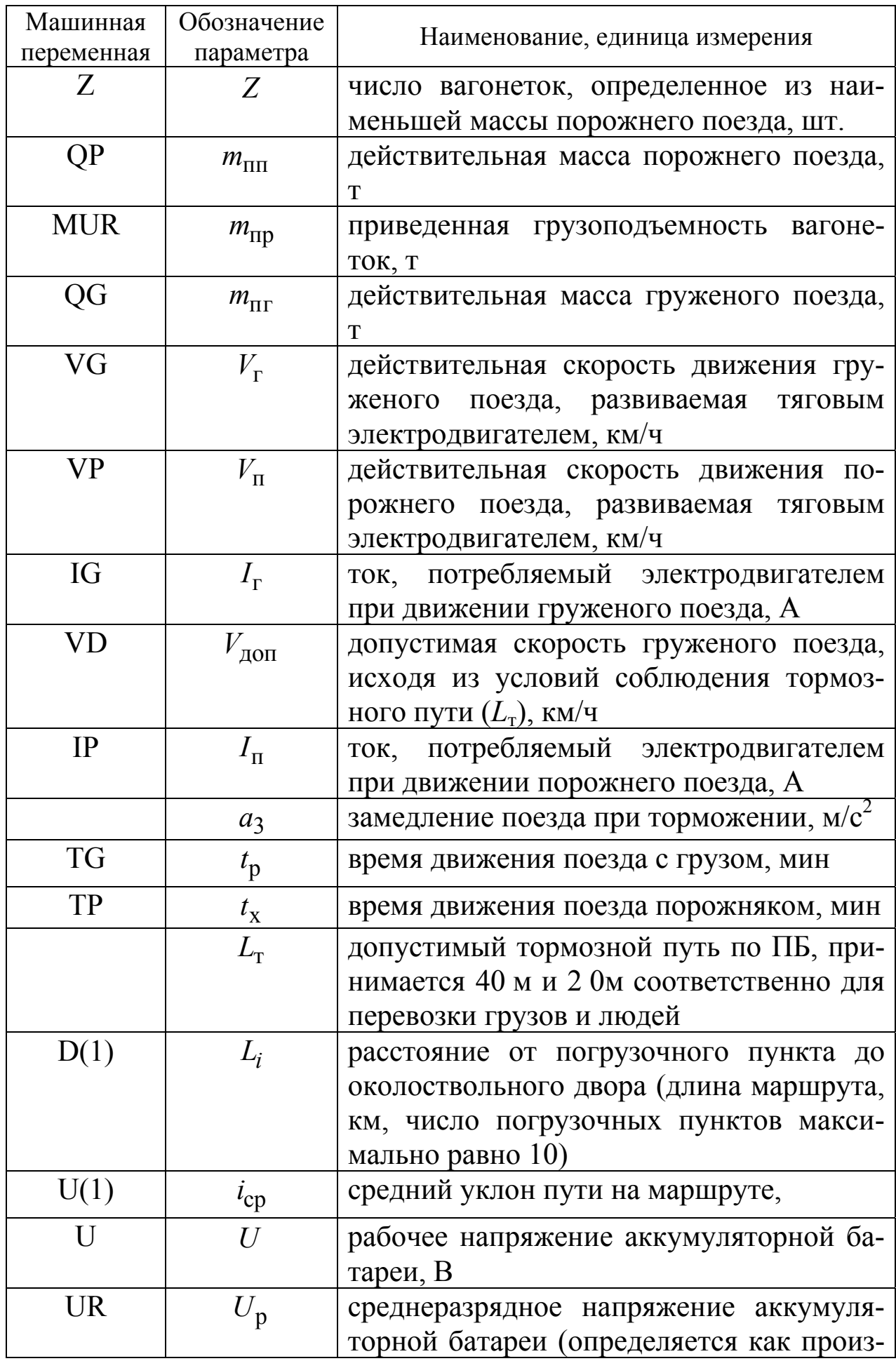

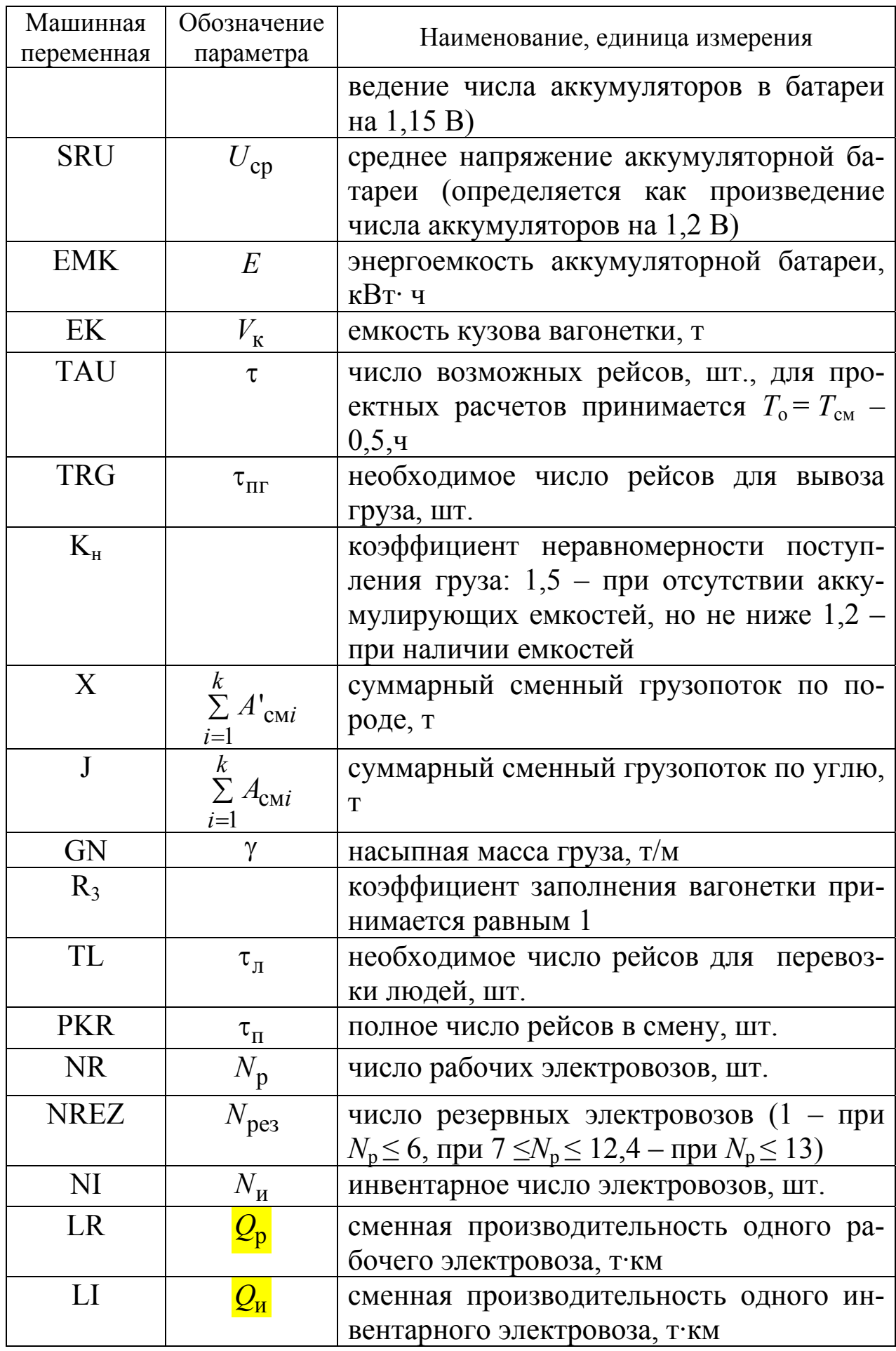

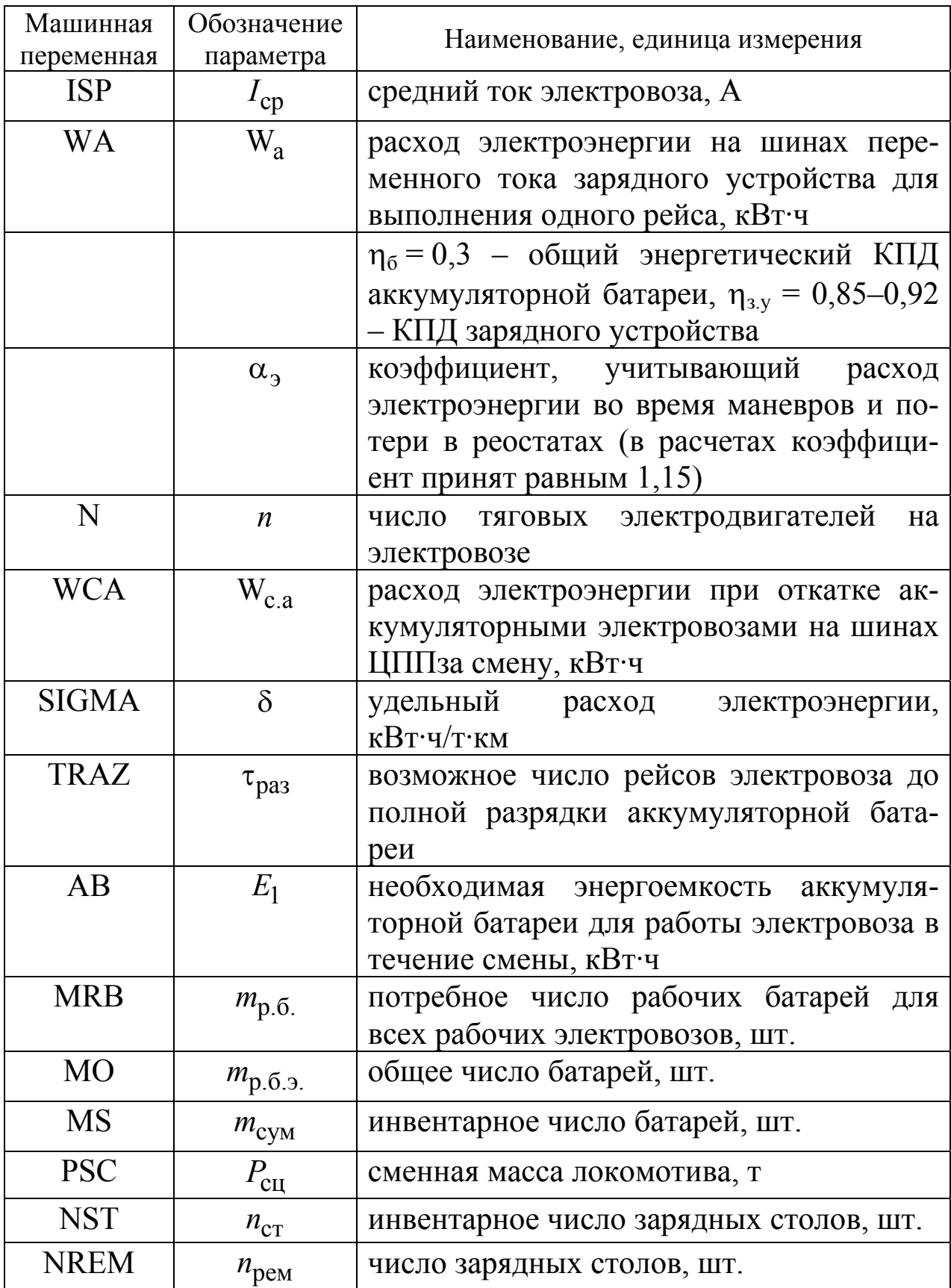

### 5. ИСПОЛЬЗУЕМЫЕ ТЕХНИЧЕСКИЕ СРЕДСТВА

Данное программное средство реализовано по **ПЭВМ** типа **IBM** 

### 6. ВХОДНЫЕ И ВЫХОДНЫЕ ДАННЫЕ

Входные и выходные данные, а также их обозначения приведены в разделе 4. Входные данные характеризуют условия локомотивной откатки. При подготовке входных данных следует пользоваться таблицами 1-5 приведенными в конце настоящих методических указаний и научно-технической литературе. Входные данные характеризуют режим работы и параметры локомотивной откатки (см. текст программы «Результаты).

Таблица 2

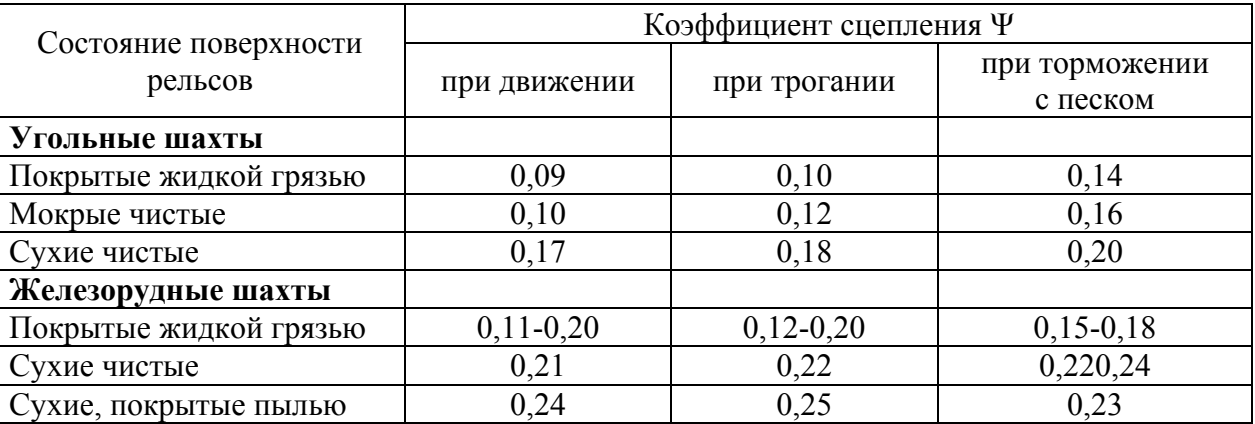

Значения коэффициентов сцепления шахтных локомотивов

### Таблица 3

Значение удельного сопротивления движению шахтных вагонеток

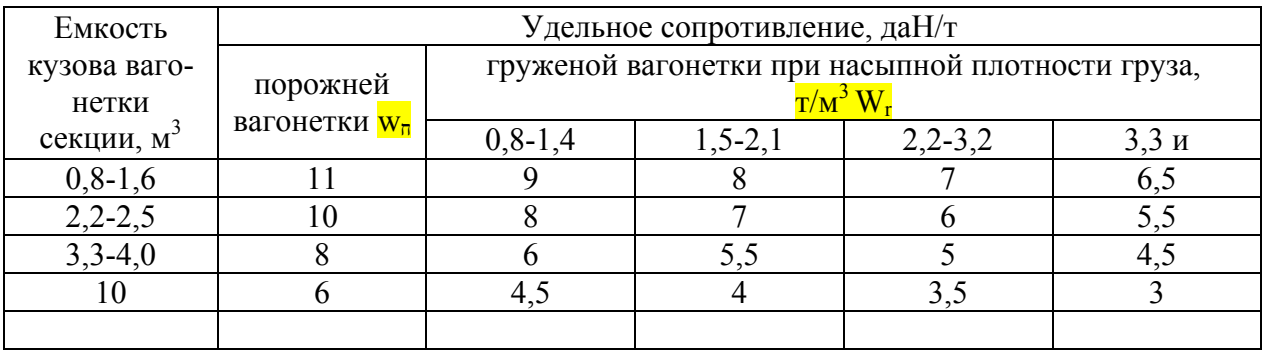

#### Типы <sup>и</sup> технические характеристики шахтных вагонеток

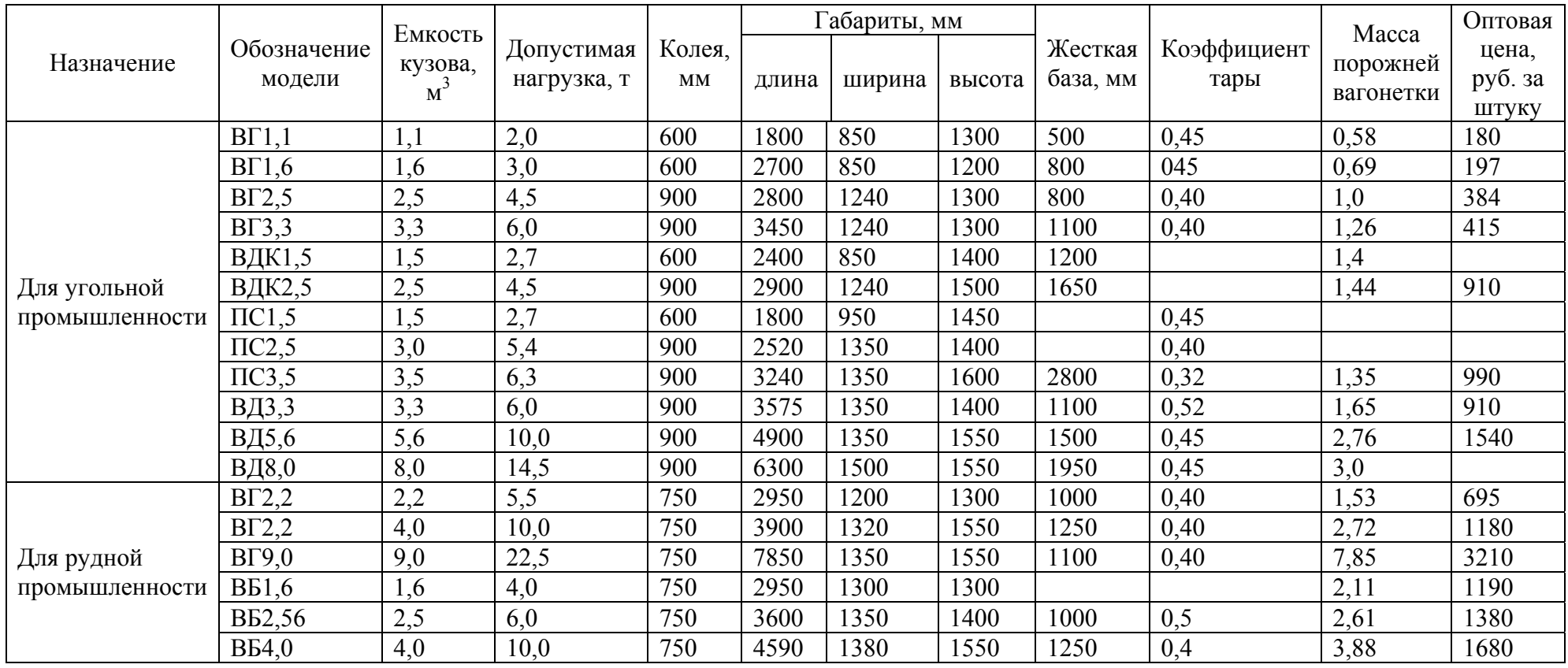

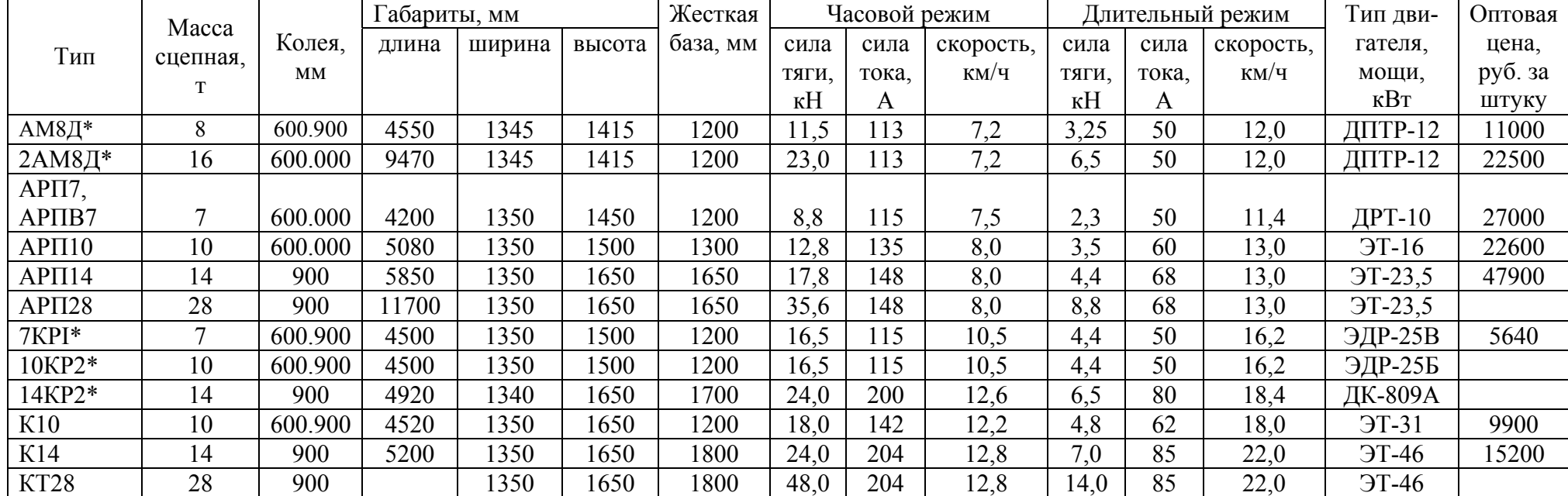

#### Технические характеристики рудничных электровозов

1 - габариты электровозов приведены для колеи 900 мм;

2 - контрактные электровозы для рудников выпускаются для колеи 750 мм;

\* - электровозы, снятые <sup>с</sup> производства, но находятся <sup>в</sup> эксплуатации.

### 7. ИНСТРУКЦИЯ ПОЛЬЗОВАТЕЛЯ

7.1. Включить **ПЭВМ.** 

7.2. Работа на машине, загрузка программы.

Запустить программу TRAN/BASна выполнение, используя интерпретатор Basic. Например: для TurboBasic: набрать TBTRANBAS и нажать кнопкуEnter.

7.3. Обращение к программе

- нажатием клавиш 1 и Enter осуществляется просмотр программы

- нажатием клавиши 2 осуществляется вызов программы для ввода исходных данных

- ввод исходных данных производится нажатием необходимых клавиш, после набора каждого значения нажимать клавишу Enter.

### Текст программы

10 DATA "[1]-АМ8Д 900", "[2]-АРП7 900", "[3]-АРП10 900", "[4]-АРП14 900", "[5]-Другой.

20 CLS: INPUT "Количество погрузочных пунктов", NPP

30 FOR I=1 TO NPP: PRINT "Величина"; I; "уклона (промилле)";: INPUT  $U(I)$ 

40 PRINT "Длина"; I; "маршрута (км.)";: INPUT D(I)

50 PRINT "Сменная производительность по углю"; I; "бункера (т/см)"; INPUT  $ASM(I)$ 

55 PRINT "Сменная производительность по породе"; I; "бункера (т/см)"; input  $ASM1(I)$ 

56 ASM=ASM(I)+ASM1(I)

57 ASMU=ASMU+ASM(I): ASMP=ASMP+ASM1(I)

60 S=S+D(I): Sl=Sl+U(I)\* D(I): J=J+ASM(I): X=X+ASM(I)\*D(I): NEXT I

70 ISV=S1/S: LSV=X/J: INPUT "Насыпная масса угля "; GN

80 INPUT "Величина руководящего уклона (промилле)": IR

90 PRINT "Электровоз:" : FOR I=I TO 5: READ A\$: PRINT A\$: NEXT

100 INPUT E<sup>6</sup>: ON E<sup>6</sup> GOTO 110,130,150,170,190

110 A=13.87; B=.01137; C=.0000045; D=1E-09; PSC=8; IDL=50; SRU=134.4;  $UR=128.8$ : EMK $=70$ 

120 A1=342.4: B1=59.86: C1=4.16: D1=.099; E\$="АМ8Д": GOTO 210

130 A=22.46: B=.0176: C=.000004: D=0: PSC=7: IDL=48: SRU=122.4:  $UR=117.3$ : EMK $=67$ 140 A1=487.2: B1=71.76: C1=4.45: Dl=.1: E\$="APП7": GOTO 210 150 A=13.87: B=.01173: C=.0000045: D=1E-09: PSC=10: IDL=50: SRU=134.4: UR=128,8: EMK=73.9 160 A1=342.4; B1=59.86; Cl=4.16: D1=.099: E\$="APII10":GOTO 210 170 A=16.71: B=.01173: C=5.35E-06: D=1E-09: PSC=14: IDL=68; SRU=193.3: UR=185: EMK=106 180 A1=601: B1=100.1: C1=5.9: Dl=.11: E\$="APΠ14": GOTO 210 190 INPUT "Коэффициенты A, B, C, D"; A, B, C, D: INPUT "коэффициенты Al, B1, C1, D1"; Al, B1, C1, D1: INPUT "Рабочее напряжение (Вольт)"; U 200 INPUT "Сцепная масса (Т) ", PSC: INPUT "Ток длительный  $\overline{L_{\mu}}$  (А)"; **IDL: INPUT** "Энергоемкость батареи (кВт'ч)"; ЕМК 210 PRLNT "Вагонетка": PRINT "[1] BГ-2.5": PRINT "[2] BГ-3.3"; PRINT "[3] ВД-3.3": PRINT "[4] ВД-5.6": PRINT "[5] ПС-2.5": PRINT [6] ПС-3.5"; PRINT "[7] Другая": 220 INPUT V<sub>0</sub>: ON V<sub>0</sub> GOTO 230,240,250,251,252,253,255 230 EK=2.5; MP=1.15; MR=3.75; SG=9; SP=11; V\$=BT-2.5"; GOTO 260 240 EK=3.3: MP1.28: MR=5: SG=7: SP=9: V\$="BT-3.3": GOTO 260 250 EK=3.3: MP=1.6; MR=5: SG 7: БР9: VS- ВД-3.3": GOTO 260 251 EK=5.6: MP=2.76: MR=7: SG=5.5: SP=7: V\$="ВД-5.6": GOTO 260 252 EK=3.0: MP=1.2: MR=4: SG=8: SP=10: V\$="IIC-2.5": GOTO 260 253 EK=3.5: MP=1.35: MR=5; SG=6: SP=8: V\$="IIC-3.5": GOTO 260 255 INPUT "Масса порожней (Т)"; MP: INPUT "Емкость кузова (М^3)"; EK: **INPUT** "Сопротивление движению порожней, груженой Sп, Sг(даН/Т)"; SP, SG 260 PRINT "Состояние рельсов трогании:" 270 PRINT "[1]-Покрыты жидкой грязью" 280 PRINT "[2]-Влажные, практически чистые" 290 PRINT "[3]-Мокрые, чистые" 300 PRINT "[4]-Сухие, практически чистые" 310 PRINT "[5]-Посыпаны песком" 320 PRINT E8: ON E8 GOTO 330.340.350.360.370 330 F=.1: RT\$="Покрыты жидкой грязью": GOTO 380 340 F=.11:RT\$="Влажные, практически чистые": GOTO 380 350 F=.12:RT\$="Мокрые, чистые": GOTO 380. 360 F=.18:RT\$="Сухие, практически чистые": GOTO 380 370 F=.24:RT\$="Посыпаны песком" 380 OGT=PSC\*((1000\*F)/(SG-ISV+3.3)-1): OGT=PSC\*  $((1000*F)/(SP+IR+3.3)-1)$ 390 PRINT "Состояние рельсов при установившемся движении:" 400 PRINT "[1]-Покрыты жидкой грязью"

```
410 PRINT "[2]-Влажные, практически чистые"
420 PRINT "[3]-Мокрые, чистые"
430 PRINT "[4]-Сухие, практически чистые"
440 PRINT "[5]-Посыпаны песком"
450 INPUT E8, INPUT "Количество рейсов для перевозки людей";TL: CLS:
ON E8 GOTO
460, 470, 480, 490, 500
460 F=.07: GOTO 510
470 F=.09: GOTO 510
480 F=.10: GOTO 510
490 F=.14: GOTO 510
500 F=.18: GOTO 510
510 OGD=PSC*((1000*F)/(SG-ISV}-1): OPD=PSC*((1000*F)/(SP+IR)-1)
520 IF QGT<QGD THEN QG=QGT ELSE QG=QGD
530 IF OPT<OPD THEN OP=OPT ELSE OP=OPD
531 MU=(EK*GN)535 MUP=MU/(1-(ASMP/(ASMU+ASMP))*(1-MU/MR))
540 ZG=OG/(MUR+MP}: ZP=OP/MP+MU*0.15
550 IF ZG > ZP THEN Z=INT(ZP) ELSE Z=INT(ZG)560 QG=PSC+Z*(MUR+MP): QP=PSC+Z*(MP+0.15*MU)
570 FG=OG*(SG-ISV); FP=OP*(SP+ISV)580 VG=A-B*FG+C*FG^2-D*FG^3: VP=A-B*FP+C*FP^2-D*FP^3
581 AZ=(SG-ISV+(1000*PSC*F)/OG)/108
590 BT=(1000*PSC*.18)/(PSC+QG): VD=3.6*((AZ*3.4)^2+2*AZ*40))-AZ*3
4)600 IF VG>VD THEN VG=VD
610 TG=(60*LSV)/(.75*VG): TP=(60*LSV)/(.75*VP): TR=INT(TG+TP+35)
620 IG=A1-B1*VG+C1*VG^2-D1*VG^3: IP-Al-B1*VP+C1*VP^2-Dl*VP^3
630 IEF=1.15*SOR((IG^2*TG+IP^2*TP)/TR)640 IF IEF>IDL THEN Z=Z-1: CLS: LOCATE 12.28: PRINT "Положди не-
много ": СОТО 560
660 CLS: TAU=INT(60*5, TR): TRG=INT((J*1.25)/(Z*EK*GN)+9)
680 PKR=TRG+TL; NR=INT((PKR/TAU)+.9): IF NR<6 THEN NREZ=1
685 IF NR>6 AND NR<12 THEN NREZ=2
690 IF NR>13 THEN NREZ=4
700 NI=NR+NREZ: LR=(LSV*3)/NR: LI=(LSV*J)/NI
710 NSR=2*(IG*TG+IP*TP)/(TG+TP): WA=(1.1*SRU*ISR*TR)/(60000)*.3*.85): WCA=WA*TMU
720 SIGMA=-WCA/(J*LSV}: TRAZ=EMK/(LSV*SRU*ISR*TR): IF E_6=4
THEN N=4 ELSE N=2730 AB=1.1*N*UR*(IG*TG+IP*TP)*TAU/60000<sup>1</sup>: MRB=AB*NR/EMK:
```

```
M<sub>0</sub>=MRB+NR: M=M<sub>0</sub>+2*NREZ
```
735 ВЕЕР: PRINT

"+++++++++++++++++"РЕЗУЛЬТАТЫ"++++++++++++++++++++++++++  $+++"$ 736 PRINT " Электровоз";Е\$;"Вагонетка";V\$ 737 PRINT "Состояние рельсового пути";RT\$: print 740 PRINT "Допустимое число вагонеток в составе (шт.)---------------------  $\Gamma$ :INT(Z) 750 PRINT "Потребное число рабочих электровозов (шт.)--------------------- ";INT(NR) 760 PRINT Потребное число инвентарных электровозов (шт.)------------------  $--$ ":INT(NI). 765 PRINT "Допустимая скорость электровоза (км/ч)-------------------------  $"$ :int(VD\*1000+.5)/1000 770 PRINT «Скорость груженого состава (км/ч)------------------------- ";INT(VG\*1000+.5)/1000 780 PRINT "Скорость порожнего состава (км/ч)------------------------- ";INT(VP\*1000+.5)/1000 781 PRINT "Ток длительный (А)-------------------------";INT(IDL\*1000+.5)/1000 782 PRINT "Ток эквивалентный (А)-------------------------";INT(IEL\*1000+.5)/1000 783 РКЛЧТ "Ток, потребляемый эл.дв. при движении с груженым составом"; INT(IG\*1000+.5)/1000 784 PRINТ "Ток, потребл. эл.дв. при движении эл-воза с порожним составом"; INT(IР\*1000+.5)/1000 790 PRINТ "Время рейса (минут)------------------------- ";INT(TR+.5) 800 PRINТ "Время движения груженого состава (мин)------------------------- ";INT(TG\*1000+.5)/1000 810 PRINТ "Время движения порожнего состава  $(MHH)$ -------------------------- ";INT(TP\*1000+.5)/1000 820 PRINТ "Сменная производительность одного рабочего электровоза (Т\*км)"; INT(LR\*1000+.5)/1000 830 PRINT "Сменная производительность одного инвентарного электровоза  $(T*_{KM})$ ", INT(LI\*1000+.5)/1000 840 PRINT "Расход электроэнергии на шинах переменного тока за 1 рейс  $(kBr^{*}y)$ "; INT(WA\*1000+.5)/1000 850 PRINT "Расход электроэнергии на шинах ЦПП в смену (кВт\*ч)---- ";INT(LR\* 1000+.5)/1000 860 PRINT "Удельный расход электроэнергии (кВт\*ч/т\*км)---- ";INT(SIGMA\* 1000+.5)/1000

870 PRINT "Потребное число аккумуляторных батарей (шт.)---------------- "  $INT(M+.5)$ 880 DELAY 5 890 LPRINT "+++++++++++++++++"РЕЗУЛЬТАТЫ"++++++++++++++++++++++++++ ++++" 900 LPRINT " Электровоз ";Е\$;" Вагонетка ";V\$ . 905 LPRINT "Состояние рельсового нуги - ";RT\$:LPRINT 910 LPRINT "Допустимое число вагонеток в составе (шт.)------------------- "; $INT(Z)$ 920 LPRINT "Потребное число рабочих электровозов (шт.)------------------- ";INT(NR) 930 LPRINT "Потребное число инвентарных электровозов (шт.)--------------- ----";INT(NI) 935 LPRINT "Допустимая скорость электровоза (км/ч)------------------------ ";INT(VD\*1000+.5)/1000 940 LPRINT "Скорость груженого состава (км/ч)------------------------------";INT(VG\*1000+.5)/1000 950 LPRINT "Скорость порожнего состава (км/ч)-----------------------------------";INT(VP\*1000+.5)/1000 955 LPRINT "Ток длительный (А)------------------------------";INT(IDL\*1000+.5)/1000 956 LPRINT "Ток эквивалентный (А)-------------------------------";INT(IEF\*1000+.5)/1000 957 LPRINT "Ток, потребляемый эл. дв. при движении с груженым составом-----------------------------";INT(IGP\*1000+.5)/1000 958 LPRINT "Ток, потребляемый эл. дв. при движении с порожним составом ----------------------------";INT(IP\*1000+.5)/1000 660 LPRINT Время рейса (минут)- -----------------------------";INT(TR+.5) 970 LPRINT "Время движения груженого состава (мин)- ----------------------- ------";INT(TG\*1000+.5)/1000 980 LPRINT "Время движения порожнего состава (мин)-- ---------------------- -------";INT(TP\*1000+.5)/1000 990 LPRINT "Сменная производительность одного рабочего электровоза  $(T*_{KM})$ ------------------------";INT(LR\*1000+.5)/1000 1000 LPR1NT "Сменная производительность одного инвентарного электровоза  $(T*<sub>KM</sub>)"$ ;INT(LI\*1000+.5)/1000 1010 LPRLNT "Расход электроэнергии на шинах переменного тока за 1 рейс (кВт\*ч)--- ";INT(WA\*1000+.5)/1000 1020 LPR1NT "Расход электроэнергии на шинах ЦПП в смену (кВт\*ч)-- ";INT(WCA\*1000+.5)/1000

1030 LPRINT "Удельный расход электроэнергии (кВт\*ч )----------------------- --";INT(SIGMA\*1000+.5)/1000 1040 1.РОТ "Потребное число аккумуляторных батарей (шт.)------------------  $---$ ";INT(M+.5) 1050 END

### **ЛИТЕРАТУРА**

1. Транспорт на горных предприятиях / под ред. Б.А. Кузнецова. – М.: Недра, 1976. – 552 с.

2. Справочник. Подземный транспорт шахт и ротиков / под общей ред. Г. Я. Пейсаховича и И. П. Ремизова. – М.: Недра,  $1985 - 565$  c.

3. Ренгевич А. А. Расчет электровозного транспорта / А. А. Ренгевич, М. К. Мехеда. – Киев: УМКВО, 1988. – 56 с.

### Литература

Подземный транспорт шахт и рудников: справочник / под общ. ред. Г. Я. Пейсаховича, И. П. Ремизова. – М.: Недра, 1985. – 565 с.

### 8. Аккумуляторные батареи

Для питания тяговых электродвигателей рудничных электровозов применяются щелочные никель-железные (ТНЖ и ТНЖШ) и никель-кадмиевые (ТНК) шахтные аккумуляторные батареи. Типы аккумуляторных батарей, применяемых на электровозах, приведены в табл. 18.3.

Таблица 18.3

Тяговые аккумуляторные батареи для рудничных электровозов

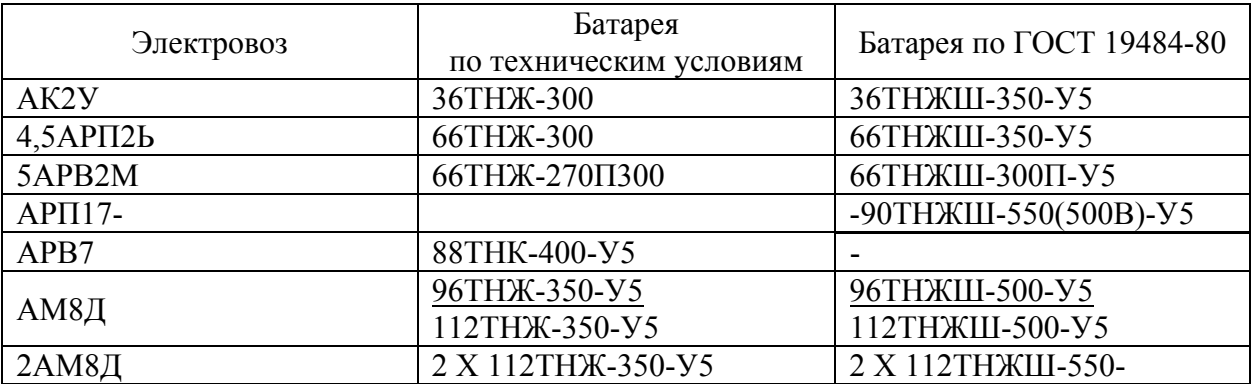

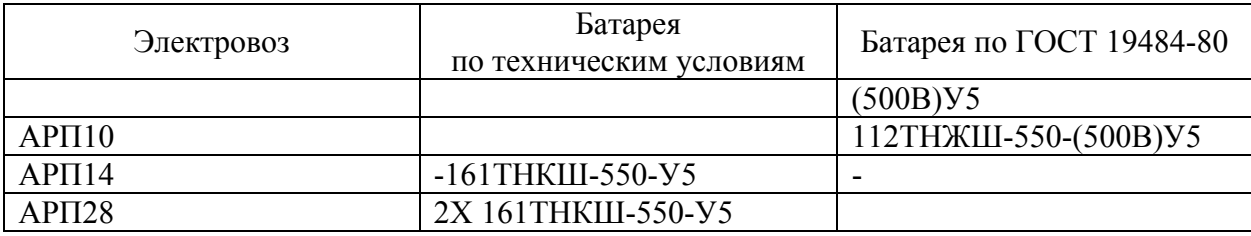

\*Батарея для электровозов на колею 600 мм.

Аккумуляторы по ГОСТ 19484-80 по сравнению с аккумуляторами, изготавливаемыми по техническим условиям, при тех же габаритах имеют значительно более высокую энергоемкость и наработку; негорючее изоляционное покрытие стального бака: полиэтиленовые поддон и крышку, создающие между аккумуляторами пространство для стока пролитого электролита и улучшающие охлаждение аккумуляторов.

Условные обозначения тягового щелочного аккумулятора: Т – тяговый. Ж – никель железный, Ш – шахтный, П – пластмассовый бак. Для рудничных электровозов тяговые батареи (аккумуляторы) имеют исполнение У и категорию размещения 5 для работы при температуре окружающей среды от минус 20 °С до плюс 45 °С. Цифры, стоящие перед обозначением типа аккумулятора, указывают на число последовательно соединенных элементов в батареи, а цифры после букв обозначают номинальную (пятичасовую) емкость в ампер-часах. Эта емкость гарантируется заводом-изготовителем при установленном режиме разряда до конечного напряжения 1 В при температуре элемента от 16 до 35 °С.

Среднеразрядное напряжение одного аккумулятора составляет 1,15 В. Конструктивно щелочной никель-железный аккумулятор (**рис. 18.14**) состоит из блоков положительных и отрицательных пластин. В верхней части пластины

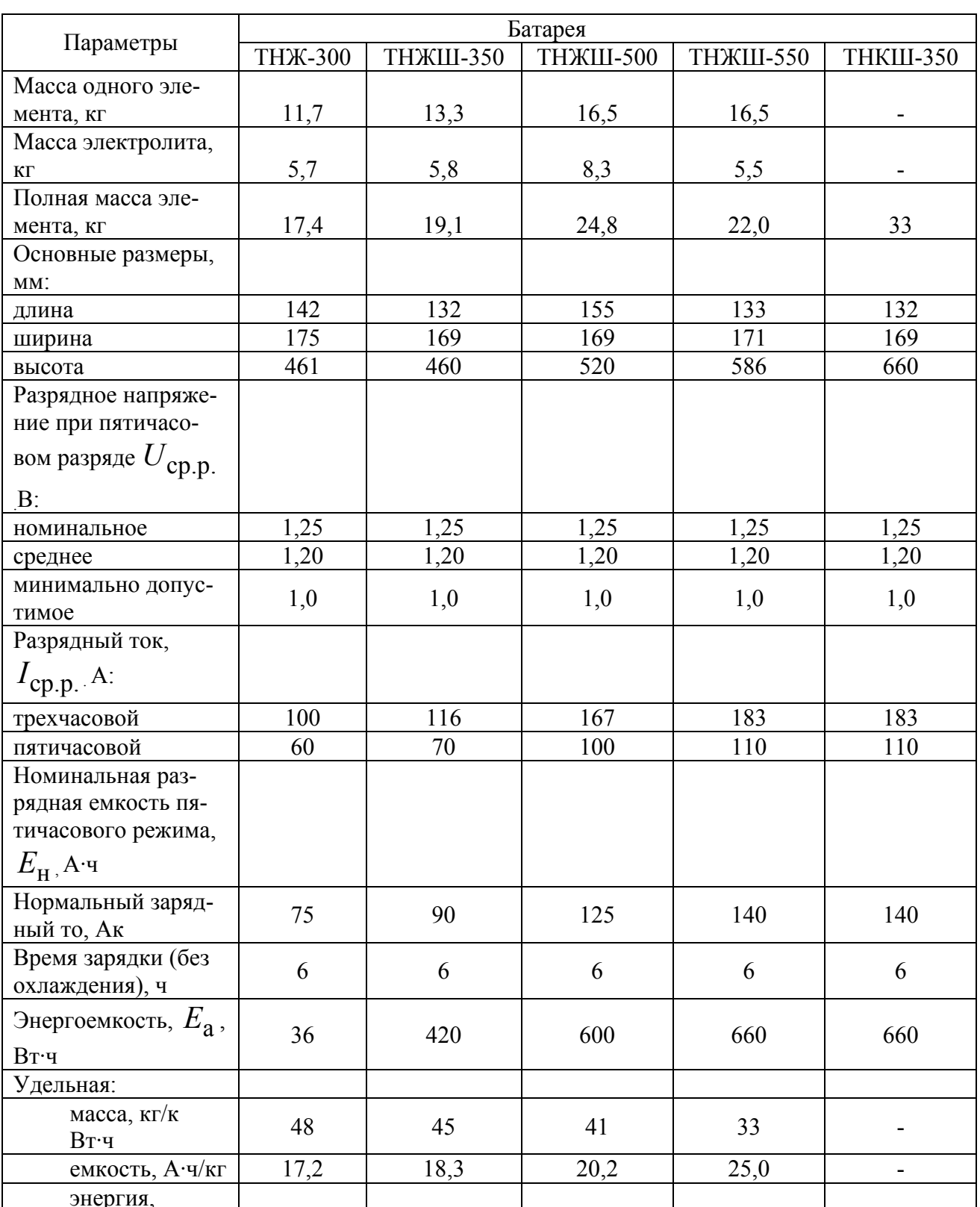

### Технические характеристики аккумуляторных батарей

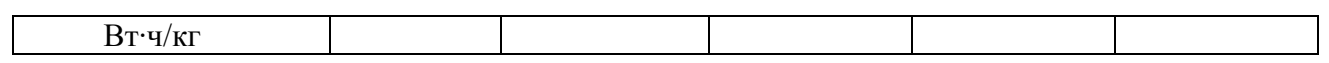

$$
E_{\rm H} = I_{\rm cp.p.} \cdot t_{\rm p}, \mathbf{A} \cdot \mathbf{q}
$$

$$
E_{\rm a} = U_{\rm cp.p.} \cdot I_{\rm cp.p.} \cdot t_{\rm p}, \mathbf{B} \mathbf{r} \cdot \mathbf{q}
$$

# Технические характеристики аккумуляторных батарей

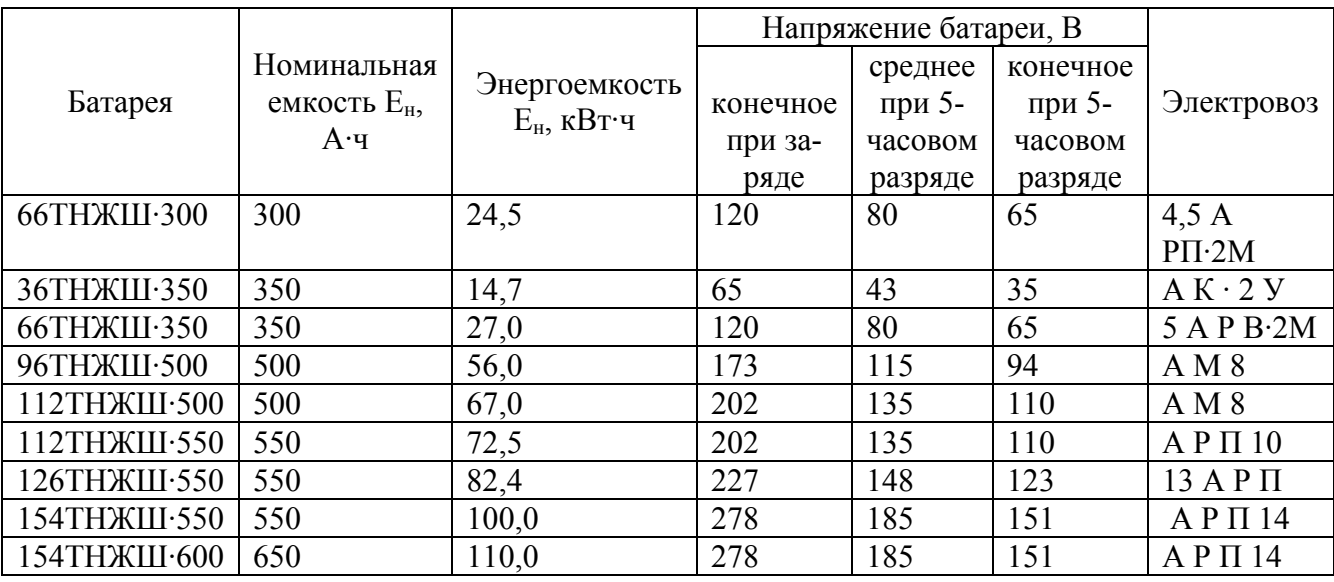

$$
E = \frac{E_{\rm a} \cdot n_{\rm a}}{1000}, \,\text{kBr}
$$